# **УКРАЇНСЬКИЙ ДЕРЖАВНИЙ УНІВЕРСИТЕТ НАУКИ І ТЕХНОЛОГІЙ**

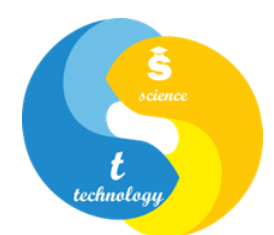

## **СИЛАБУС**  «**СИСТЕМИ АВТОМАТИЗОВАНОГО ПРОЕКТУВАННЯ ДОРІГ**»

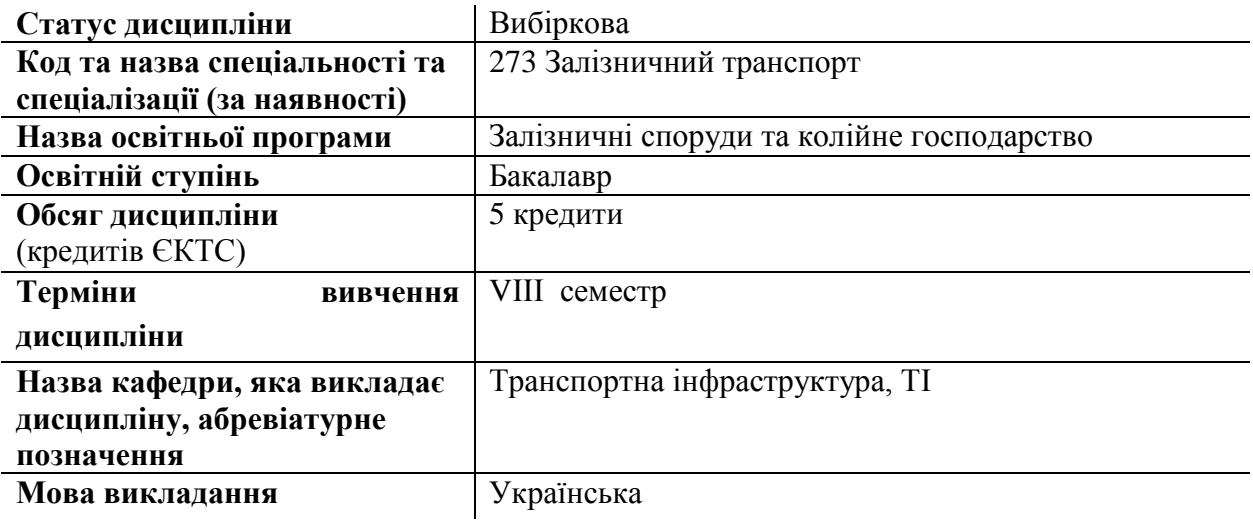

### **Лектор**

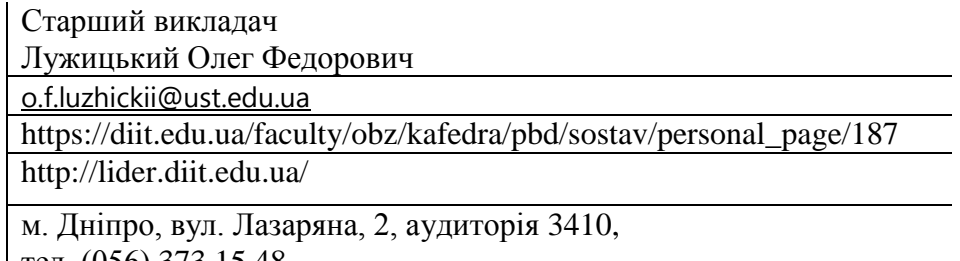

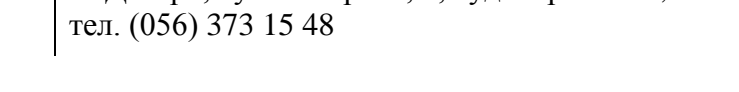

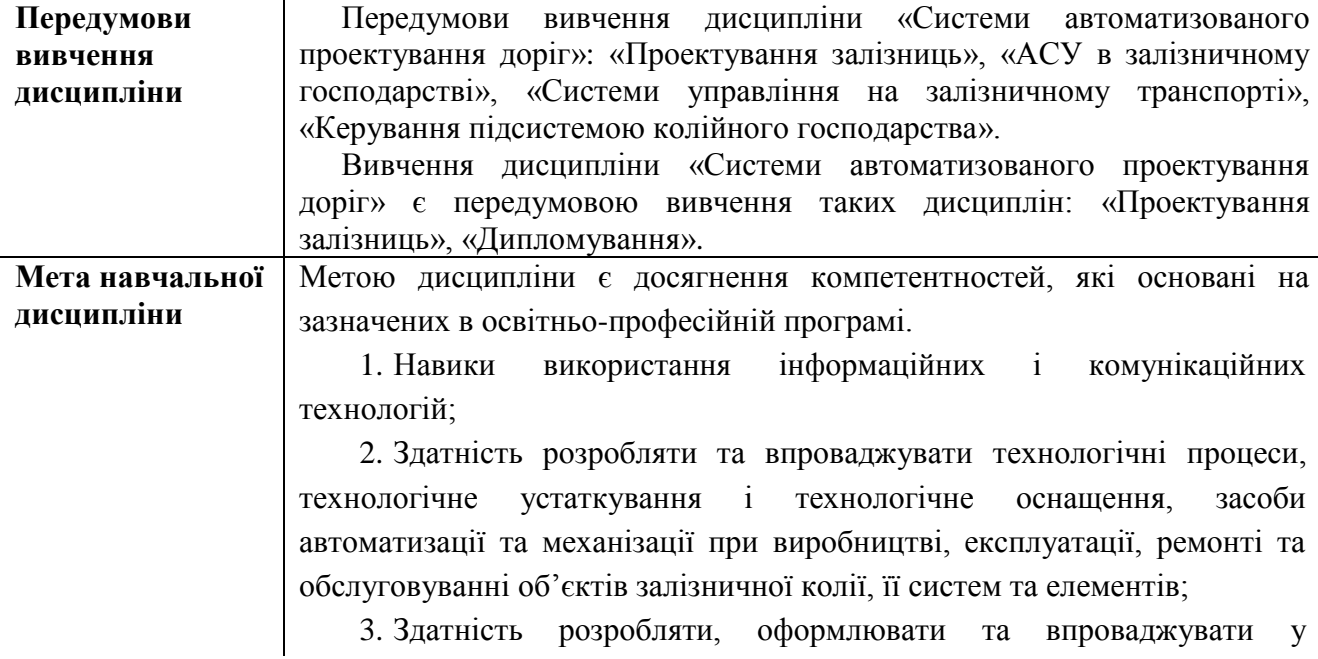

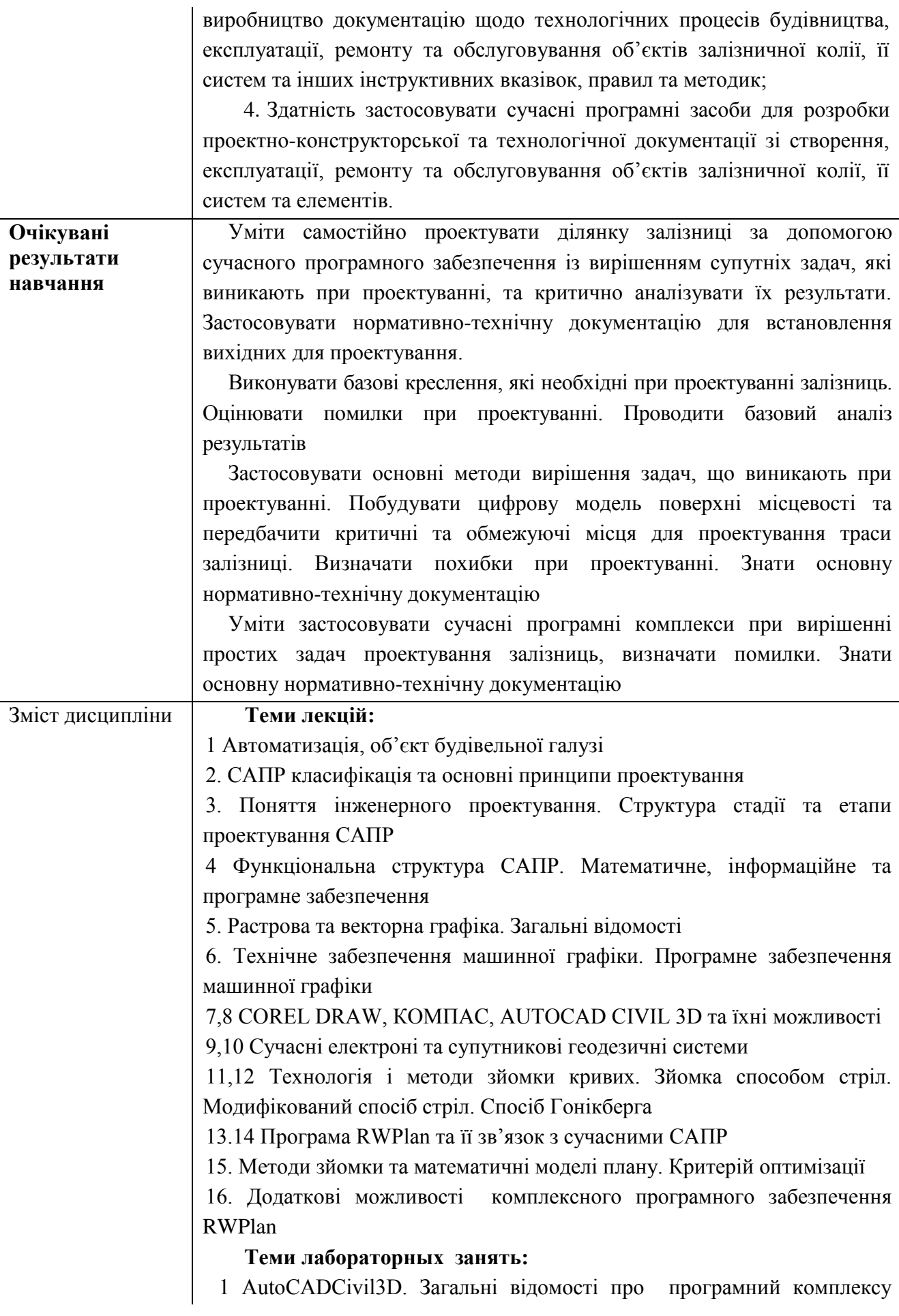

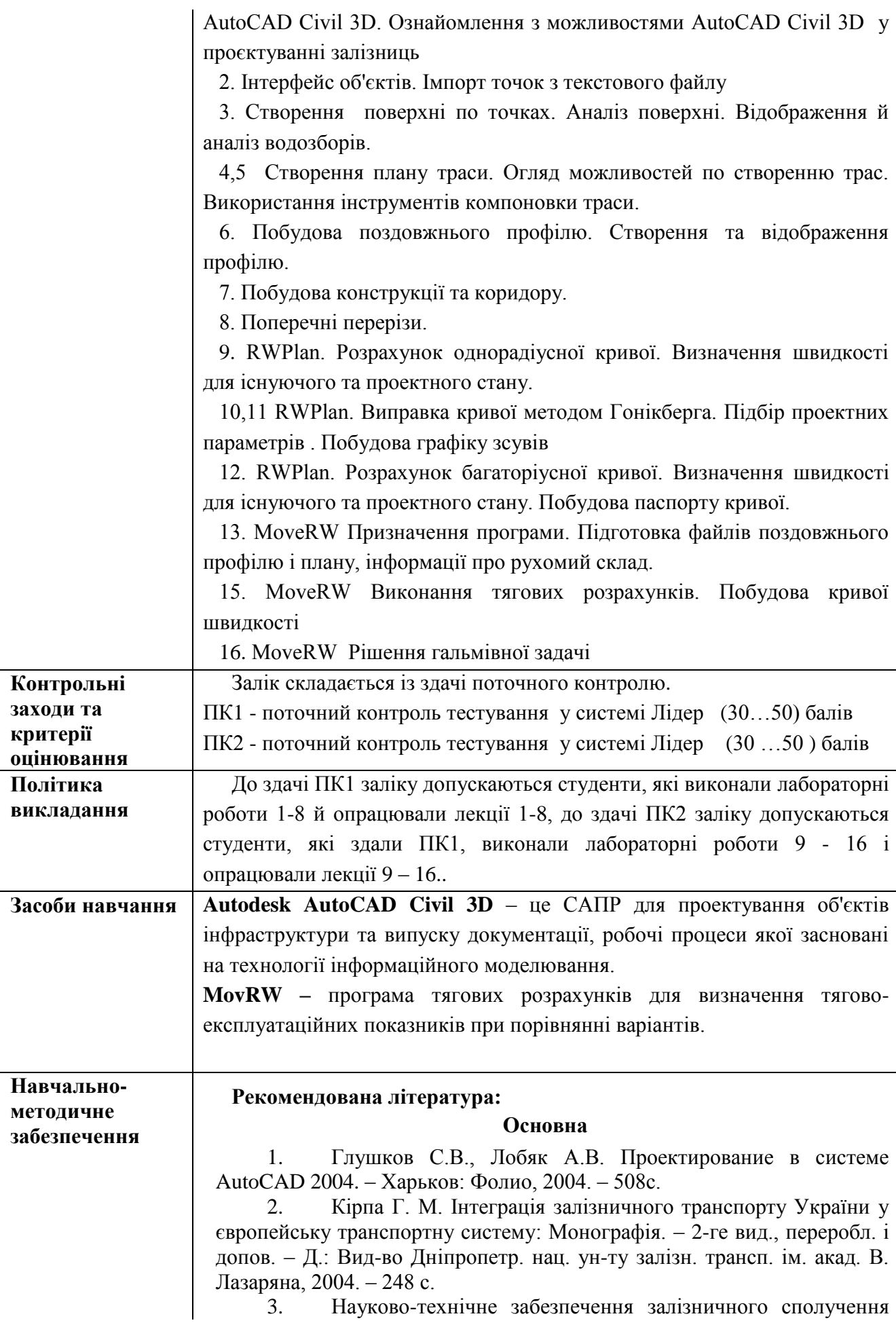

Україна – Євросоюз: монографія / М. Б. Курган, Д. М. Курган; Дніпротр. нац. ун-т залізн. трансп. ім. акад. В. Лазаряна. – Дніпро, Видво ПФ «Стандарт-Сервіс».– 2018. – 268 с.

4. Системи автоматизованого проєктування доріг [Текст]: метод. рекомендації до лабораторних занять: у 2 ч./ уклад.: С.Ю. Байдак, М.О. Гаврилов, Н. П. Хмелевська; Дніпров. нац. ун-т залізн. трансп. ім. акад. В. Лазаряна. – Дніпро, 2021. – Ч. 1. Автоматизоване проєктування залізниць з використанням AutoCad Civil 3D. - 41 с. . (2,0 др. аркуш)

5. Методи зйомки та виправки кривих у плані. Методичні вказівки до курсового та дипломного проектування / М.Б. Курган, Н.П. Хмелевська, М.А. Гусак М.А.. – Д. ДНУЗТ, 2019. – 40 с.

6. Правила визначення підвищення зовнішньої рейки і встановлення допустимих швидкостей в кривих ділянках колії ЦП-0236 / М.Б. Курган, А.М. Орловський, О.М. Патласов та ін. – К., 2011. – 52 с.

7. Державні будівельні норми України. Споруди транспорту. Залізниці колії 1520 мм. Норми проектування. ДБН В.2.3-19:2018. – К.: Мінрегіон, 2018. - 129 с.

### **Додаткова**

1. Технічне креслення та комп'ютерна графіка: навчальний посібник / П.П. Волошкевич, О.О. Бойко, П.А. Базишин, Н.О. Мацура. – Львів: Світ, 2014. –224с.

2. Дослідження впливу стану залізничної колії в плані на плавність і безпеку руху поїздів / М. Б. Курган, Д. М. Курган, С.Ю. Байдак, Н.П. Хмелевська // Електромагнітна сумісність та безпека на залізничному транспорті, 2017, № 14. – С. 94-101.

#### **Інформаційні ресурси**

3. Лужицький О.Ф., Хмелевська Н. П. Дистанційний курс. Системи автоматизованого проєктування доріг. Режим доступу: https://lider.diit.edu.ua/course/view.php?id=485

4. Науково-технічна бібліотека університету. Режим доступу: <https://library.diit.edu.ua/uk>

5. Корженевич И.П. Знакомство с работой в программе MoveRW [Електронний ресурс] / И.П. Корженевич. – 2011. – 12 с. – Режим доступа: [http://www.brailsys.com/MoveRW\\_0.htm](http://www.brailsys.com/MoveRW_0.htm)

6. Корженевич И.П. Обробка съемки и расчеты железнодорожный путей с помощью програми РВПлан [Електронний ресурс] / И.П. Корженевич. – 2009. – 30 с. – Режим доступа: [http://www.brailsys.com/RWPlan\\_0.htm](http://www.brailsys.com/RWPlan_0.htm)